## **Example**

For the circuit of Figure , the initial conditions are  $i_L(0) = 0$ , and  $v_C(0) = 0.5$  V. Use the state variable method to compute  $i_L(t)$  and  $v_C(t)$ .

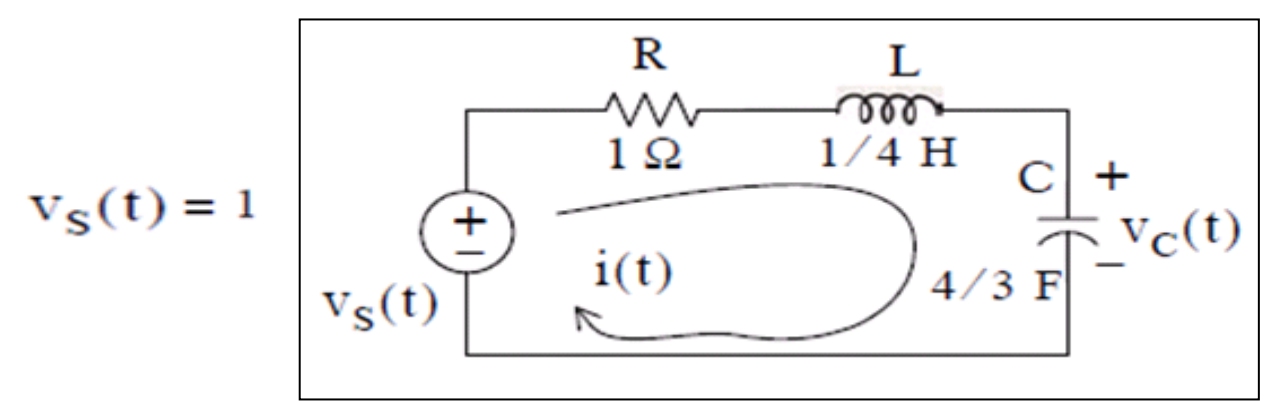

Solution:

For this example,

 $i = i_L$ 

and

$$
Ri_L + L\frac{di_L}{dt} + v_C = 1
$$

Substitution of given values and rearranging, yields

$$
\frac{1}{4}\frac{di_{L}}{dt} = (-1)i_{L} - v_{C} + 1
$$

or

$$
\frac{\mathrm{di}_{\mathrm{L}}}{\mathrm{dt}} = -4\mathrm{i}_{\mathrm{L}} - 4\mathrm{v}_{\mathrm{C}} + 4
$$

Next, we define the state variables  $x_1 = i_L$  and  $x_2 = v_C$ . Then,

$$
\dot{x}_1 = \frac{di_L}{dt}
$$

and

$$
\dot{x}_2 = \frac{dv_c}{dt}
$$

Also,

$$
i_{L} = C \frac{dv_{C}}{dt}
$$

and thus,

$$
x_1 = i_L = C \frac{dv_C}{dt} = C \dot{x}_2 = \frac{4}{3} \dot{x}_2
$$

$$
x_1 = -4x_1 - 4x_2 + 4
$$
  
\n
$$
x_2 = \frac{3}{4}x_1
$$
 and in matrix form, 
$$
\begin{bmatrix} \dot{x}_1 \\ \dot{x}_2 \end{bmatrix} = \begin{bmatrix} -4 & -4 \\ 3/4 & 0 \end{bmatrix} \begin{bmatrix} x_1 \\ x_2 \end{bmatrix} + \begin{bmatrix} 4 \\ 0 \end{bmatrix} v_8(t)
$$
  
\n
$$
x(t) = e^{A(t-t_0)}x_0 + e^{At} \int_{t_0}^t e^{-A\tau}bu(\tau)d\tau
$$
  
\nwhere 
$$
A = \begin{bmatrix} -4 & -4 \\ 3/4 & 0 \end{bmatrix}
$$
 
$$
x_0 = \begin{bmatrix} i_L(0) \\ v_C(0) \end{bmatrix} = \begin{bmatrix} 0 \\ 1/2 \end{bmatrix}
$$
  $b = \begin{bmatrix} 4 \\ 0 \end{bmatrix}$ 

First, we compute the state transition matrix  $e^{At}$ . We find the eigenvalues from

$$
\det[A - \lambda I] = 0
$$

Then,

$$
\det[A - \lambda I] = \det\begin{bmatrix} -4 - \lambda & -4 \\ 3/4 & -\lambda \end{bmatrix} = 0 \qquad (-\lambda)(-4 - \lambda) + 3 = 0 \qquad \lambda^2 + 4\lambda + 3 = 0
$$

Therefore,  $\lambda_1 = -1$  and  $\lambda_2 = -3$ 

The next step is to find the coefficients  $a_i$ . Since A is a  $2 \times 2$  matrix, we only need the first two terms of the state transition matrix, that is,  $e^{At} = a_0 I + a_1 A$ The constants  $a_0$  and  $a_1$  are found from  $2 - t$ 

$$
a_0 + a_1 \lambda_1 = e^{\lambda_1 t}
$$

$$
a_0 + a_1 \lambda_2 = e^{\lambda_2 t}
$$

and with  $\lambda_1 = -1$  and  $\lambda_2 = -3$ , we obtain  $a_0 - a_1 = e^{-t}$   $a_0 = 1.5e^{-t} - 0.5e^{-3t}$ <br> $a_0 - 3a_1 = e^{-3t}$   $a_1 = 0.5e^{-t} - 0.5e^{-3t}$ 

$$
e^{At} = (1.5e^{-t} - 0.5e^{-3t}) \begin{bmatrix} 1 & 0 \\ 0 & 1 \end{bmatrix} + (0.5e^{-t} - 0.5e^{-2t}) \begin{bmatrix} -4 & -4 \\ 3/4 & 0 \end{bmatrix}
$$

$$
= \left[1.5e^{-t} - 0.5e^{-3t} \ 0 \ 1.5e^{-t} - 0.5e^{-3t} \right] + \left[ \frac{-2e^{-t} + 2e^{-3t}}{\frac{3}{8}e^{-t} - \frac{3}{8}e^{-3t}} \ 0 \right]
$$
  
\n
$$
e^{At} = \left[ -0.5e^{-t} + 1.5e^{-3t} - 2e^{-t} + 2e^{-3t} \ 1.5e^{-t} - 0.5e^{-3t} \right]
$$
  
\n
$$
e^{At} = \left[ -0.5e^{-t} + 1.5e^{-3t} - 2e^{-t} + 2e^{-3t} \ 1.5e^{-t} - 0.5e^{-3t} \right]
$$
  
\n
$$
e^{At}x_0 = \left[ -0.5e^{-t} + 1.5e^{-3t} - 2e^{-t} + 2e^{-3t} \ 1.5e^{-t} - 0.5e^{-3t} \ \right] \left[ 0 \right] \quad e^{At}x_0 = \left[ -e^{-t} + e^{-3t} \ 0.75e^{-t} - 0.25e^{-3t} \right]
$$

We also need to evaluate the integral on the right side

 $b = \begin{bmatrix} 4 \\ 0 \end{bmatrix} = \begin{bmatrix} 1 \\ 0 \end{bmatrix}$  and denoting this integral as Int, we obtain Int =  $\int_{t_0}^{t} \begin{bmatrix} -0.5 e^{-(t-\tau)} + 1.5 e^{-3(t-\tau)} & -2 e^{-(t-\tau)} + 2 e^{-3(t-\tau)} \\ \frac{3}{8} e^{-(t-\tau)} - \frac{3}{8} e^{-3(t-\tau)} & 1.5 e^{-(t-\tau)} - 0.5 e^{-3(t-\tau)} \end{bmatrix} \begin{bmatrix} 1 \\ 0 \end{bmatrix} 4 d\tau$ 

$$
\text{Int} = \int_{t_0}^{t} \left[ \frac{-0.5 e^{-(t-\tau)} + 1.5 e^{-3(t-\tau)}}{3 e^{-(t-\tau)} - \frac{3}{8} e^{-3(t-\tau)}} \right] 4 \, \text{d}\tau \qquad \text{Int} = 4 \left[ \frac{-0.5 e^{-(t-\tau)} + 0.5 e^{-3(t-\tau)}}{0.375 e^{-(t-\tau)} - 0.125 e^{-3(t-\tau)}} \right] \Big|_{\tau=0}^{t}
$$
\n
$$
\text{Int} = 4 \left[ \frac{-0.5 + 0.5}{0.375 - 0.125} \right] - 4 \left[ \frac{-0.5 e^{-t} + 0.5 e^{-3t}}{0.375 e^{-t} - 0.125 e^{-3t}} \right] = 4 \left[ \frac{0.5 e^{-t} - 0.5 e^{-3t}}{0.25 - 0.375 e^{-t} + 0.125 e^{-3t}} \right]
$$

By substitution of these values, the solution of

$$
x(t) = e^{A(t-t_0)}x_0 + e^{At} \int_{t_0}^t e^{-A\tau}bu(\tau)d\tau
$$
  
\n
$$
\begin{bmatrix} x_1 \\ x_2 \end{bmatrix} = \begin{bmatrix} -e^{-t} + e^{-3t} \\ 0.75e^{-t} - 0.25e^{-3t} \end{bmatrix} + 4 \begin{bmatrix} 0.5e^{-t} - 0.5e^{-3t} \\ 0.25 - 0.375e^{-t} + 0.125e^{-3t} \end{bmatrix} = \begin{bmatrix} e^{-t} - e^{-3t} \\ 1 - 0.75e^{-t} + 0.25e^{-3t} \end{bmatrix}
$$
  
\n
$$
x_1 = i_L = e^{-t} - e^{-3t}
$$
  
\n
$$
x_2 = v_C = 1 - 0.75e^{-t} + 0.25e^{-3t}
$$

Other variables of the circuit can now be computed. For example, the voltage across the inductor is

$$
v_L = L \frac{di_L}{dt} = \frac{1}{4} \frac{d}{dt} (e^{-t} - e^{-3t}) = -\frac{1}{4} e^{-t} + \frac{3}{4} e^{-3t}
$$

We use the MATLAB script below to plot the relation

**t=0:0.01:10; x2=1-0.75.\*exp(-t)+0.25.\*exp(-3.\*t); plot(t,x2); grid**

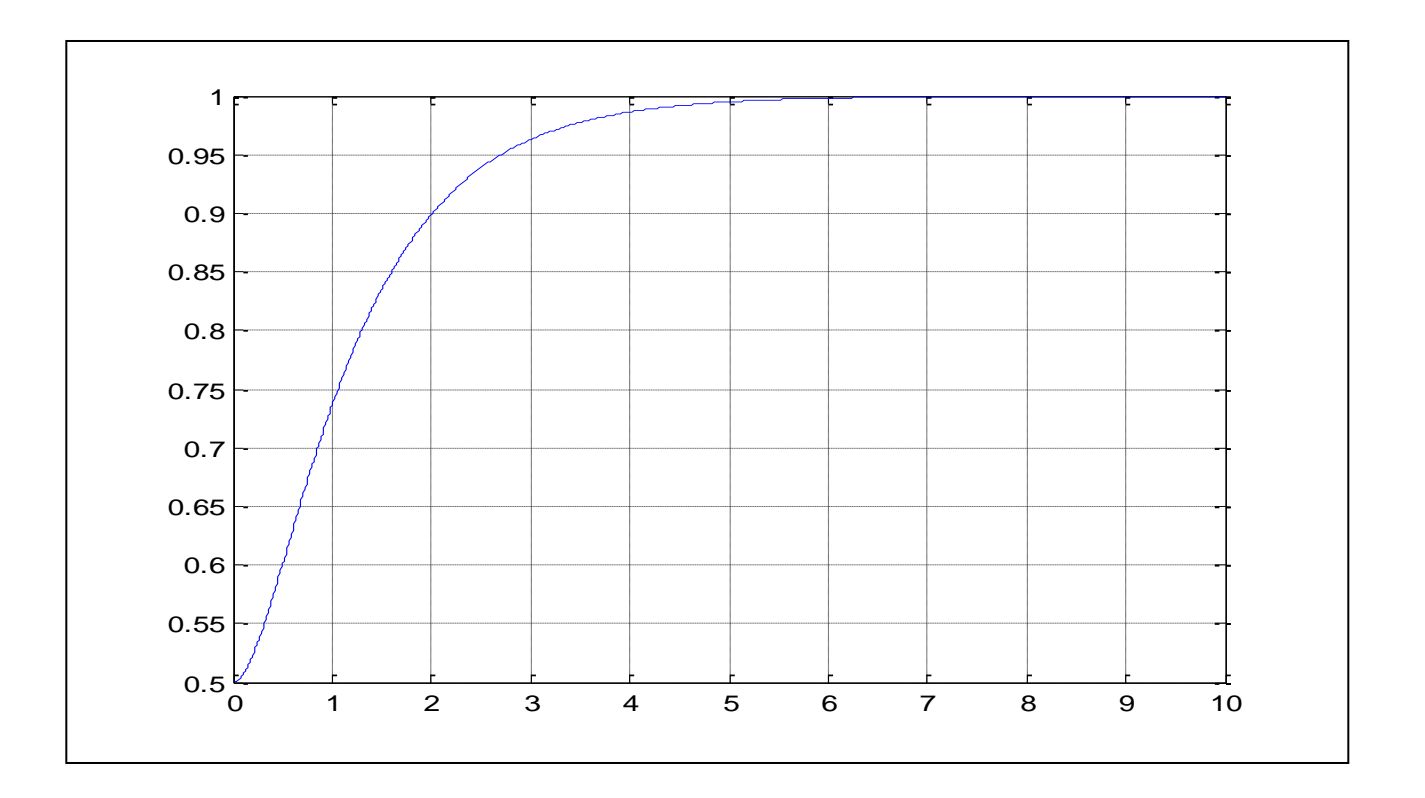

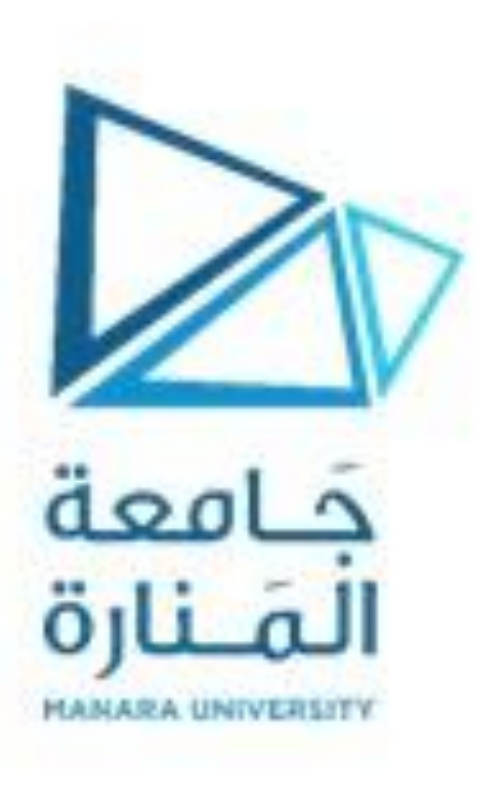